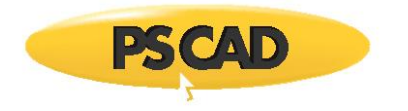

## **PSCAD Initializer - System Requirements (Released and Beta Editions)**

This document covers the requirements for installing, licensing, and running the Initializer, for Released editions (v1.0.0 and v1.0.1) and Unreleased editions (the Beta Edition).

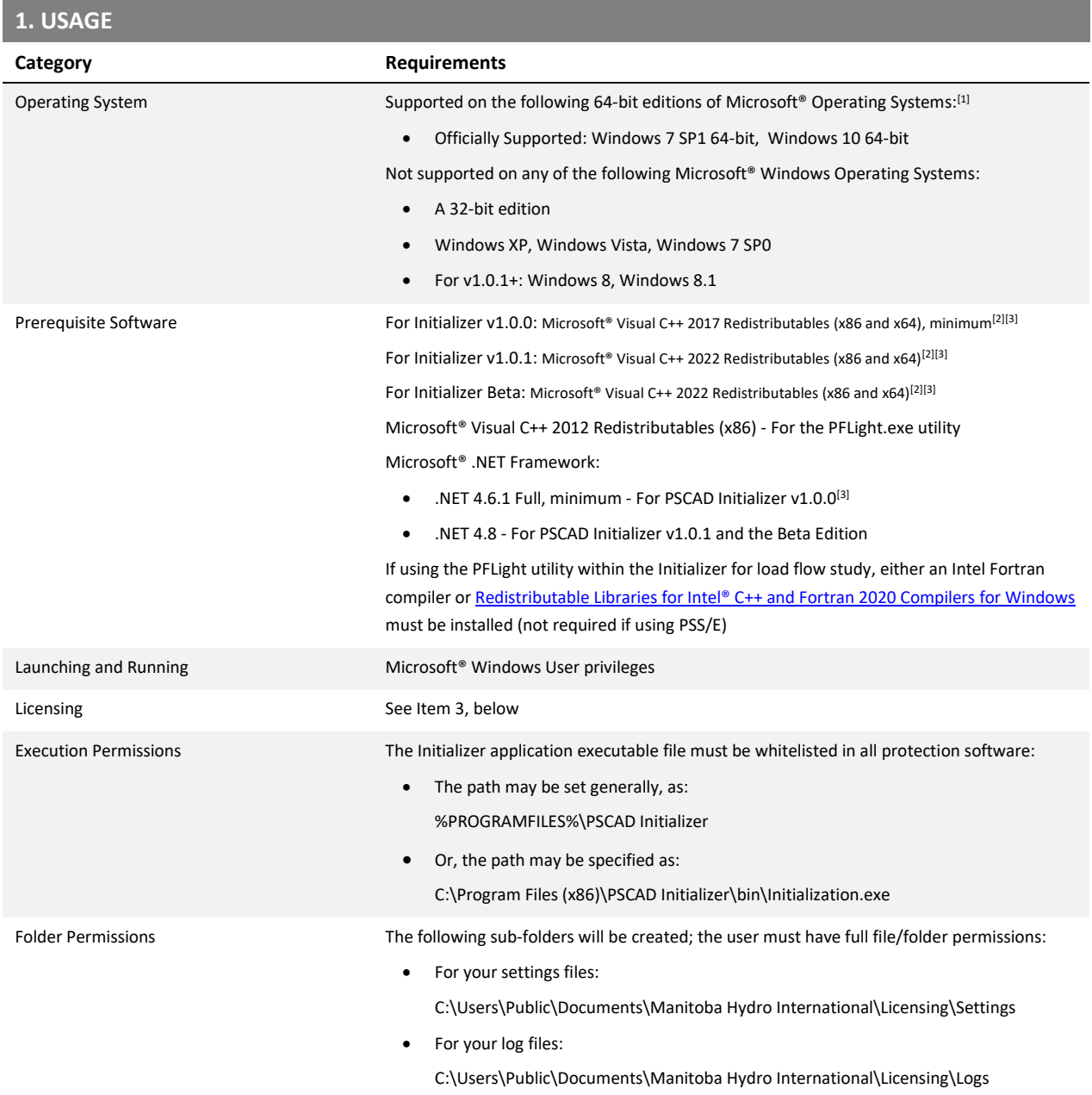

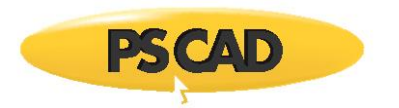

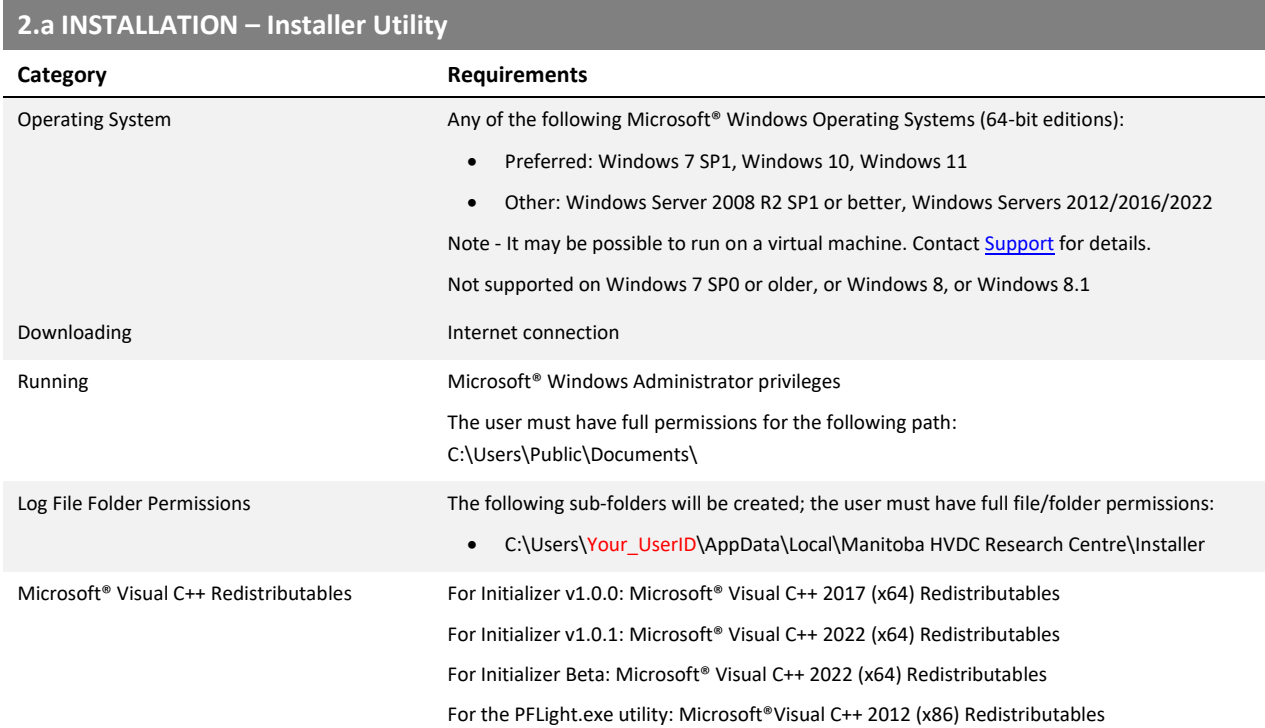

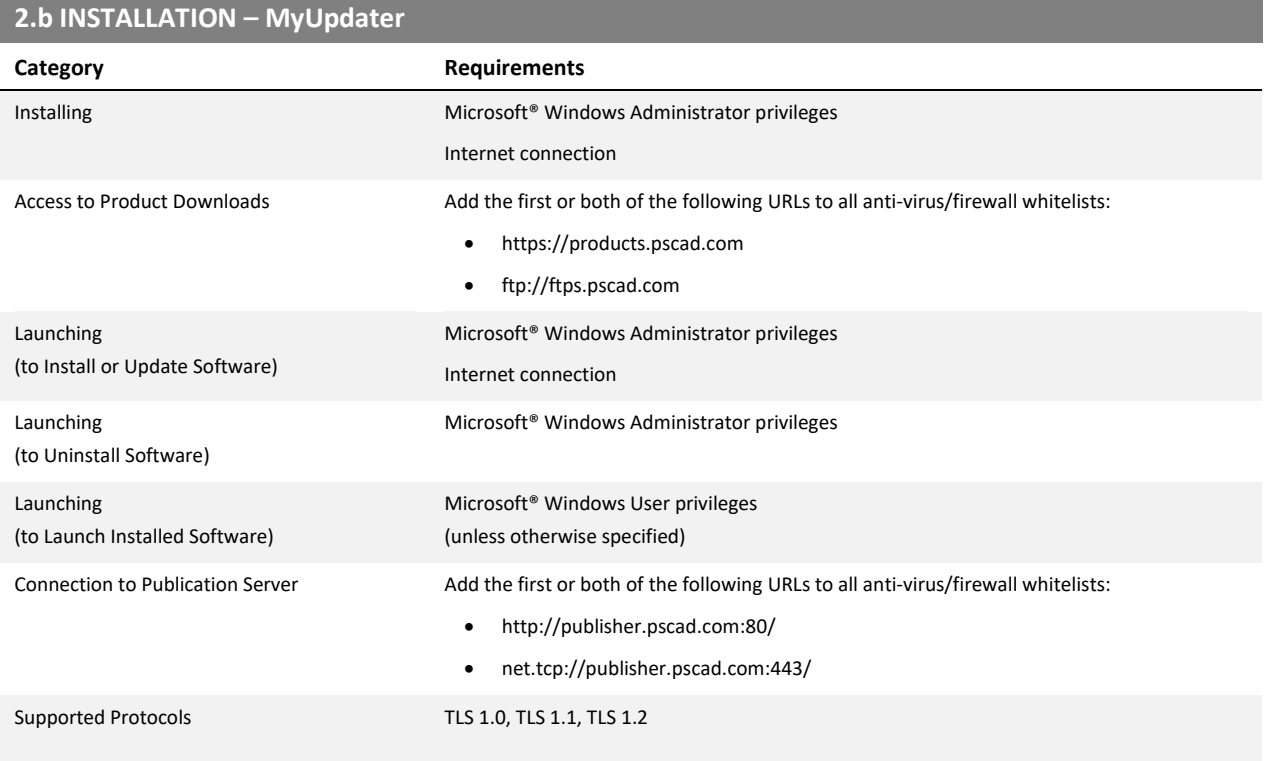

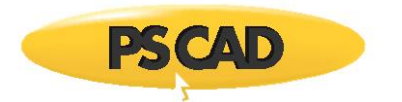

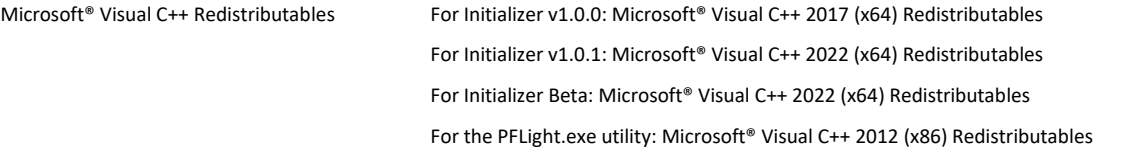

## **3. CERTIFICATE LICENSING[4]**

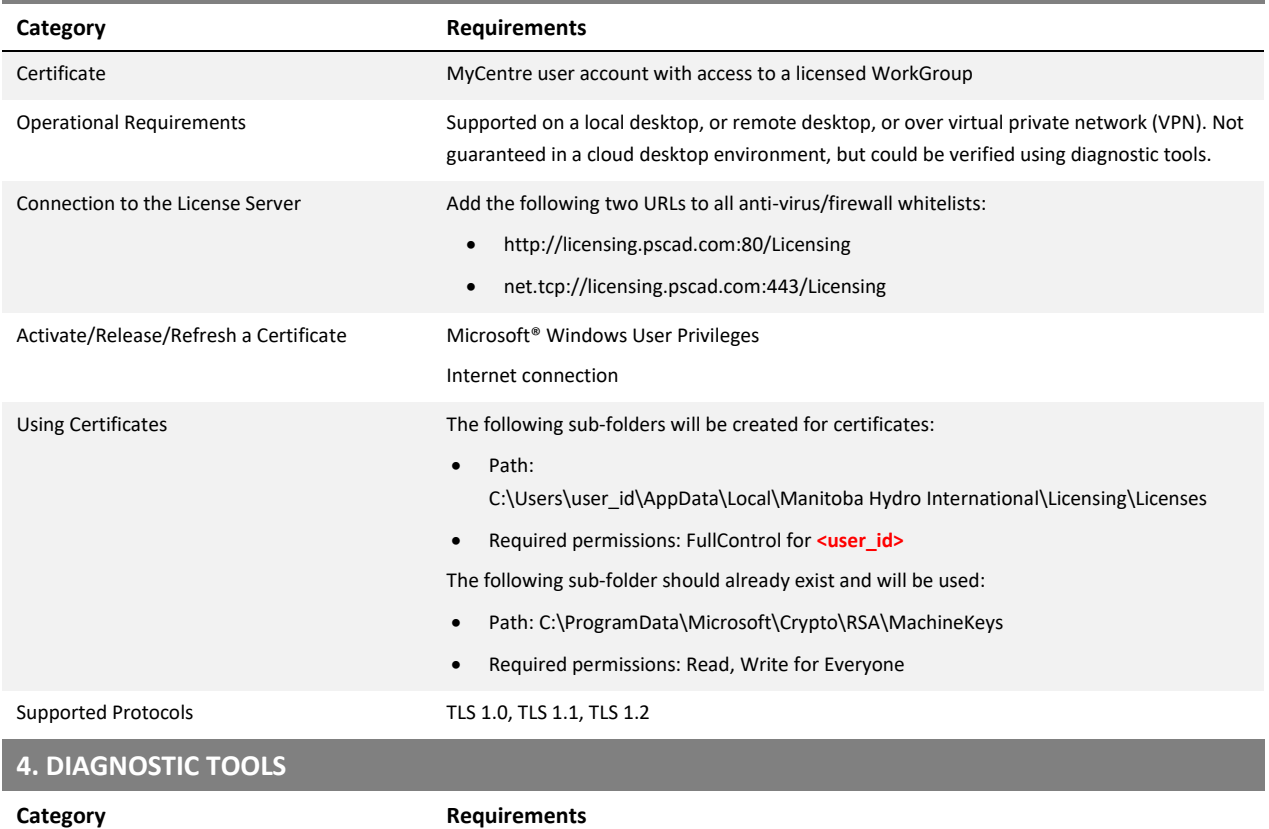

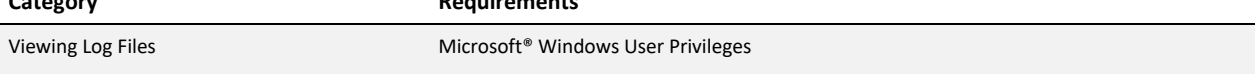

## **Notes**

- 1. The Initializer is not supported on a 32-bit operating system.
- 2. Both the 32-bit and 64-bit editions of Visual C++ Redistributables are required.
- 3. If this prerequisite software is not already installed, the user will be prompted to install it when the Initializer is installed.
- 4. The Fortran Medic Utility can be used to configure a machine for certificate licensing as per thi[s article.](https://www.pscad.com/knowledge-base/article/777)

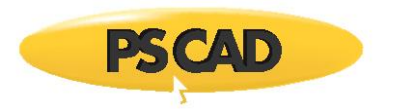

## DOCUMENT TRACKING

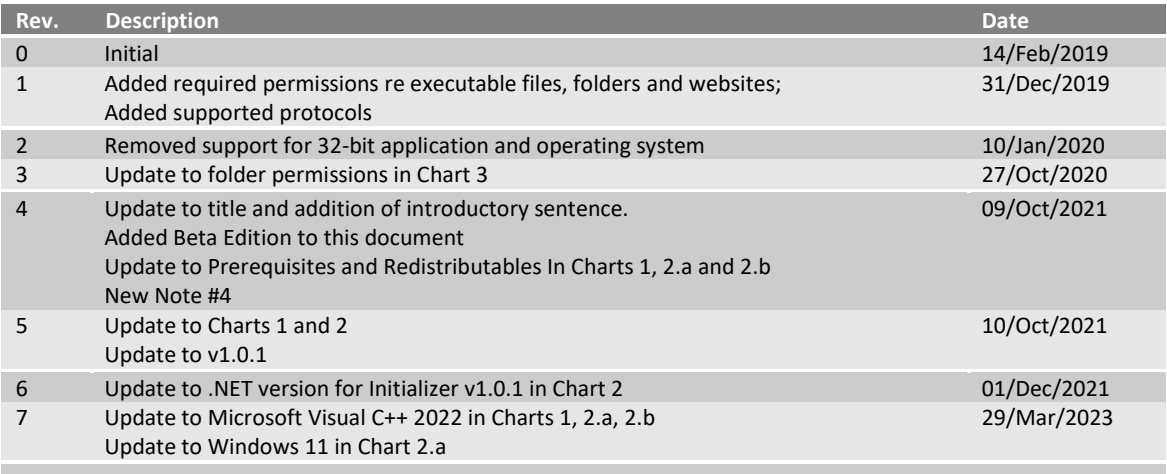

Copyright © 2023 Manitoba Hydro International. All Rights Reserved.